#### Das Leben nach TrueCrypt - Alternativen

#### Edgar 'Fast Edi' Hoffmann

Community FreieSoftwareOG

kontakt@freiesoftwareog.org

1. Oktober 2014

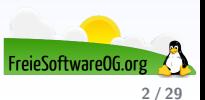

WARNING: Using TrueCrypt is not secure as it may contain unfixed security issues

This page exists only to help migrate existing data encrypted by TrueCrypt.

The development of TrueCrypt was ended in 5/2014 after Microsoft terminated support of Windows XPs for encrypted disks and virtual disk images. Such integrated support is also available on other platforms (c data encrypted by TrueCrypt to encrypted disks or virtual disk images supported on your platform.

#### **Migrating from TrueCrypt to BitLocker:**

If you have the system drive encrypted by TrueCrypt:

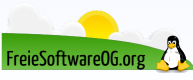

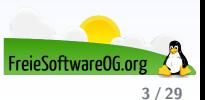

Als Ende Mai die (anonymen) Entwickler des populären Verschlüsselungsprogrammes TrueCrypt bekannt gaben, es sei nicht mehr sicher, das Tool zu verwenden, war die Community gleichsam Uberrascht als auch vor den Kopf gestossen...

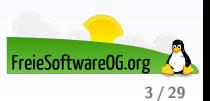

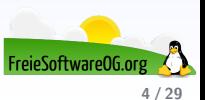

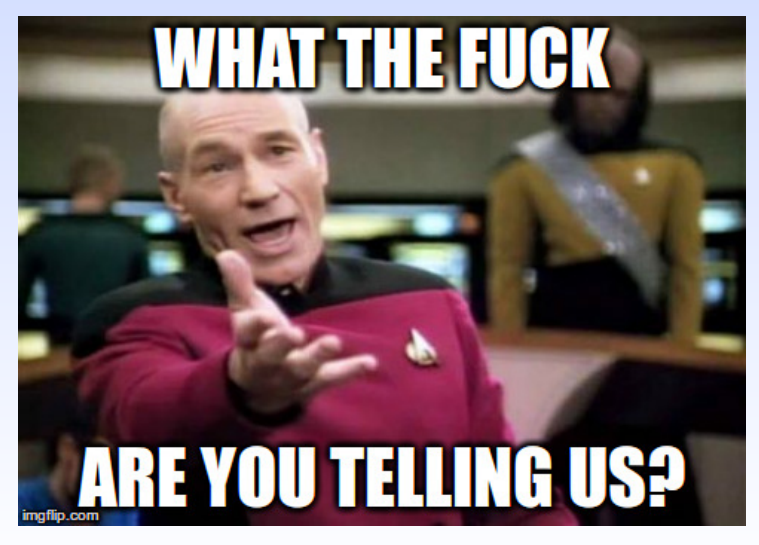

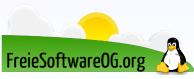

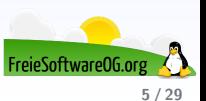

Naturgemäß gab es (zum Teil sehr wilde) Spekulationen über die Beweggründe der TrueCrypt-Entwickler.

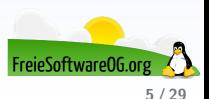

Naturgemäß gab es (zum Teil sehr wilde) Spekulationen über die Beweggründe der TrueCrypt-Entwickler. Diese reichten von

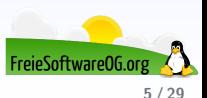

Naturgemäß gab es (zum Teil sehr wilde) Spekulationen über die Beweggründe der TrueCrypt-Entwickler. Diese reichten von

"Sie hatten wohl einfach keine Lust mehr"<br>'

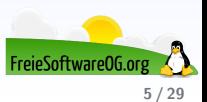

Naturgemäß gab es (zum Teil sehr wilde) Spekulationen über die Beweggründe der TrueCrypt-Entwickler. Diese reichten von Sie hatten wohl einfach keine Lust mehr"

"Sic<br>über

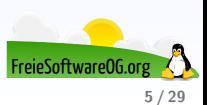

Naturgemäß gab es (zum Teil sehr wilde) Spekulationen über die Beweggründe der TrueCrypt-Entwickler.

Diese reichten von

"Sic<br>über Sie hatten wohl einfach keine Lust mehr"

"Das Projekt ist tatsächlich unsicher"<br>.

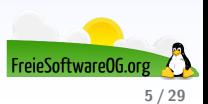

Naturgemäß gab es (zum Teil sehr wilde) Spekulationen über die Beweggründe der TrueCrypt-Entwickler.

Diese reichten von

"Sic<br>über Sie hatten wohl einfach keine Lust mehr"

,, bus 1 10<sub>J</sub><br>bis hin zu "Das Projekt ist tatsächlich unsicher"

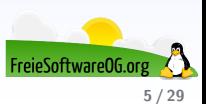

Naturgemäß gab es (zum Teil sehr wilde) Spekulationen über die Beweggründe der TrueCrypt-Entwickler.

Diese reichten von

Sie hatten wohl einfach keine Lust mehr"

"Sic<br>über

,, bus 1 10<sub>J</sub><br>bis hin zu "Das Projekt ist tatsächlich unsicher"

"Die NSA zwang sie dazu"

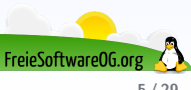

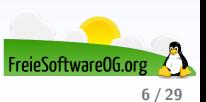

Fakt ist: Momentan weiss es niemand.

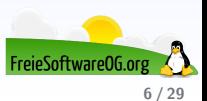

Fakt ist: Momentan weiss es niemand. Es gibt allerdings Hoffnung!

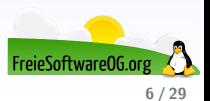

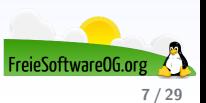

Zur Zeit gibt es eine schweizer Initiative, welche das Projekt weiterverfolgt.

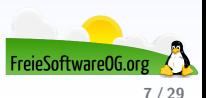

Zur Zeit gibt es eine schweizer Initiative, welche das Projekt weiterverfolgt. Massgeblich beteiligt sind hier: Thomas Bruderer und Jos Doekbrijder

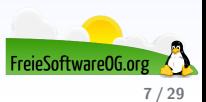

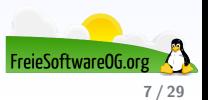

Zur Zeit gibt es eine schweizer Initiative, welche das Projekt weiterverfolgt. Massgeblich beteiligt sind hier: Thomas Bruderer und Jos Doekbrijder Unter dem Namen TCnext wird emsig daran gearbeitet, den Nutzern bald wieder eine sichere und verlässliche Möglichkeit der Verschlüsselung zu geben.

**•** Hosting in der Schweiz

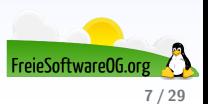

- **•** Hosting in der Schweiz
- Keine anonymen Entwickler für ein sicherheitsrelevantes Projekt

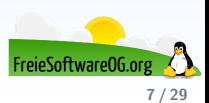

- **•** Hosting in der Schweiz
- Keine anonymen Entwickler für ein sicherheitsrelevantes Projekt
- **TrueCrypt-Sourcecode liegt auf GitHub** (<https://github.com/FreeApophis/TrueCrypt>)

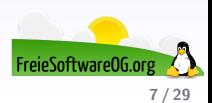

- **•** Hosting in der Schweiz
- Keine anonymen Entwickler für ein sicherheitsrelevantes Projekt
- **TrueCrypt-Sourcecode liegt auf GitHub** (<https://github.com/FreeApophis/TrueCrypt>)
- Download von TrueCrypt 7.1a wird bereitgestellt

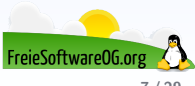

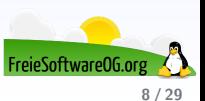

TCnext ("Coming soon")

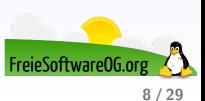

- TCnext ("Coming soon")
- VeraCrypt

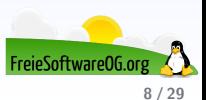

- TCnext ("Coming soon")
- VeraCrypt
- **·** DiskCryptor

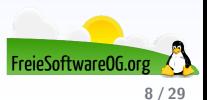

- TCnext ("Coming soon")
- VeraCrypt
- **·** DiskCryptor
- **o** TruPax

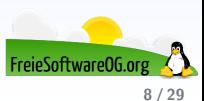

- TCnext ("Coming soon")
- VeraCrypt
- **·** DiskCryptor
- **o** TruPax
- **o** EncFS

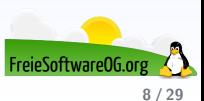

- TCnext ("Coming soon")
- VeraCrypt
- **·** DiskCryptor
- **o** TruPax
- **o** EncFS
- **o** GnuPG

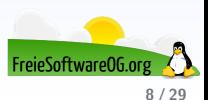

- TCnext ("Coming soon")
- VeraCrypt
- **·** DiskCryptor
- **o** TruPax
- **o** EncFS
- **o** GnuPG
- $\bullet$  luksus / tcplay

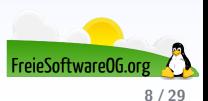

- TCnext ("Coming soon")
- VeraCrypt
- **·** DiskCryptor
- **o** TruPax
- **o** EncFS
- **o** GnuPG
- $\bullet$  luksus / tcplay
- **•** realcrypt

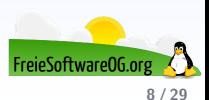

- TCnext ("Coming soon")
- VeraCrypt
- **·** DiskCryptor
- **o** TruPax
- **o** EncFS
- **o** GnuPG
- $\bullet$  luksus / tcplay
- **•** realcrypt
- **e** ecryptfs

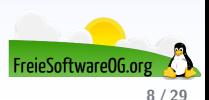
# **TrueCrypt Alternativen**

- TCnext ("Coming soon")
- VeraCrypt
- **·** DiskCryptor
- **o** TruPax
- **•** EncFS
- **o** GnuPG
- $\bullet$  luksus / tcplay
- **•** realcrypt
- **e** ecryptfs
- $\bullet$  dm-crypt + LUKS

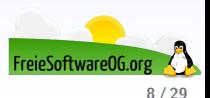

# **TrueCrypt Alternativen**

- TCnext ("Coming soon")
- VeraCrypt
- **•** DiskCryptor
- **o** TruPax
- **e** EncFS
- **o** GnuPG
- $\bullet$  luksus / tcplay
- **•** realcrypt
- **e** ecryptfs
- $\bullet$  dm-crypt + LUKS
- Containerdatei im " Eigenbau"

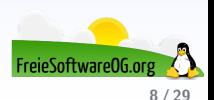

# **VeraCrypt**

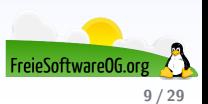

# **VeraCrypt**

VeraCrypt ist eine Verschlüsselungssoftware, basierend auf TrueCrypt.

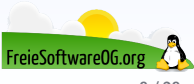

# **VeraCrypt**

VeraCrypt ist eine Verschlüsselungssoftware, basierend auf TrueCrypt. Durch diverse Anpassungen (z.B. erweiterte Verschlüsselungsalgorhytmen) ist es jedoch zum TrueCrypt-Format inkomaptibel!

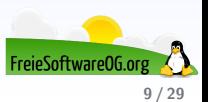

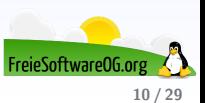

• Verfügbar für Windows, Linux, MacOS

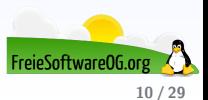

- Verfügbar für Windows, Linux, MacOS
- · Unterstützte Verschlüsselung: AES-256

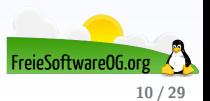

- Verfügbar für Windows, Linux, MacOS
- Unterstützte Verschlüsselung: AES-256
- Verschlüsselungsschicht: Volumes/Container

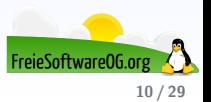

- Verfügbar für Windows, Linux, MacOS
- Unterstützte Verschlüsselung: AES-256
- Verschlüsselungsschicht: Volumes/Container
- lizenz: Ms-PL

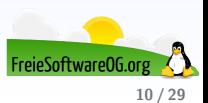

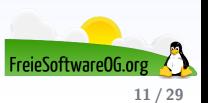

DiskCryptor ist eine offene Verschlüsselungslösung, mit der alle Festplattenpartitionen (inkl. der Systempartition) verschlüsselt werden können.

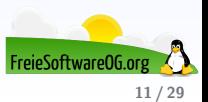

DiskCryptor ist eine offene Verschlüsselungslösung, mit der alle Festplattenpartitionen (inkl. der Systempartition) verschlüsselt werden können

DiskCryptor war von Version 0.1 bis 0.4 kompatibel mit TrueCrypt, wurde aber danach auf ein eigenes Partitionsformat umgestellt, da das TrueCrypt Format ursprünglich zur Erzeugung von leeren Volumes ausgelegt war.

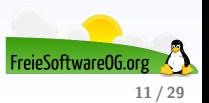

DiskCryptor ist eine offene Verschlüsselungslösung, mit der alle Festplattenpartitionen (inkl. der Systempartition) verschlüsselt werden können

DiskCryptor war von Version 0.1 bis 0.4 kompatibel mit TrueCrypt, wurde aber danach auf ein eigenes Partitionsformat umgestellt, da das TrueCrypt Format ursprünglich zur Erzeugung von leeren Volumes ausgelegt war. Dies führte zu einer verbesserten Stabilität.

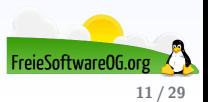

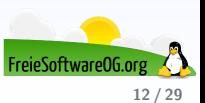

• Verfügbar für Windows

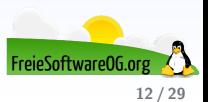

- Verfügbar für Windows
- Unterstützte Verschlüsselung: AES, Twofisch, Serpent

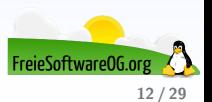

- Verfügbar für Windows
- Unterstützte Verschlüsselung: AES, Twofisch, Serpent
- Verschlüsselungsschicht: Volumes

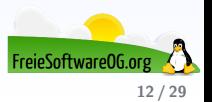

- Verfügbar für Windows
- Unterstützte Verschlüsselung: AES, Twofisch, Serpent
- Verschlüsselungsschicht: Volumes
- lizenz: GPL3

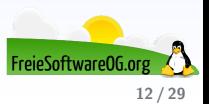

## **TruPax**

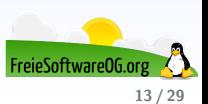

#### **TruPax**

TruPax ist ein Java-basiertes Verschlüsselungstool.

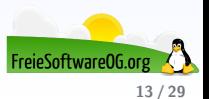

#### **TruPax**

TruPax ist ein Java-basiertes Verschlüsselungstool. Es kann TrueCrypt-Container erstellen und verwenden, jedoch nicht mounten.

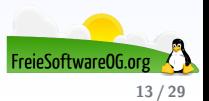

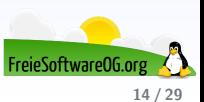

• Verfügbar für Windows, Linux, MacOS

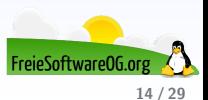

- Verfügbar für Windows, Linux, MacOS
- · Unterstütze Verschlüsselung: AES-256

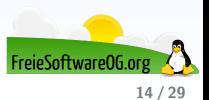

- Verfügbar für Windows, Linux, MacOS
- · Unterstütze Verschlüsselung: AES-256
- Verschlusselungsschicht: Volumes/Container ¨

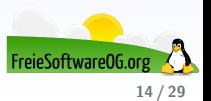

- Verfügbar für Windows, Linux, MacOS
- · Unterstütze Verschlüsselung: AES-256
- Verschlüsselungsschicht: Volumes/Container
- **·** Lizenz: LGPL3

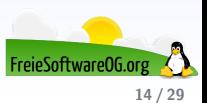

#### **EncFS**

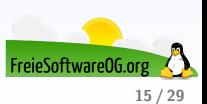

#### **EncFS**

EncFS ist ein verschlüsseltes Dateisystem (im user-space), welches die FUSE-Bibliothek und Linux Kernel-Module nutzt.

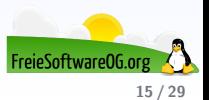

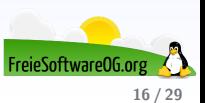

• Verfügbar für Windows, Linux (nativ), MacOS, Android, iOS

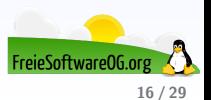

- Verfügbar für Windows, Linux (nativ), MacOS, Android, iOS
- · Unterstützte Verschlüsselung: AES, Blowfish, weitere (vom BS abhängig)

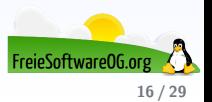

- Verfügbar für Windows, Linux (nativ), MacOS, Android, iOS
- · Unterstützte Verschlüsselung: AES, Blowfish, weitere (vom BS abhängig)
- Verschlüsselungsschicht: Dateibasiert

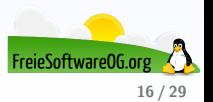

- Verfügbar für Windows, Linux (nativ), MacOS, Android, iOS
- Unterstützte Verschlüsselung: AES, Blowfish, weitere (vom BS abhängig)
- Verschlüsselungsschicht: Dateibasiert
- **.** Lizenz: GPL

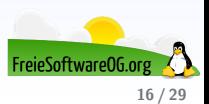

#### **GnuPG**

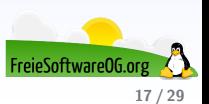

#### GnuPG

GnuPG findet nicht nur Verwendung bei der Verschlüsselung von Emails, sondern kann auch Dateien verschlüsseln.

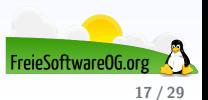
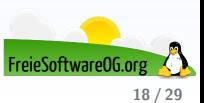

· Verfügbar für Windows, Linux, MacOS, Android, iOS

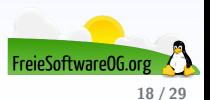

- Verfügbar für Windows, Linux, MacOS, Android, iOS
- Unterstützte Verschlüsselung: IDEA, 3DES, CAST5, Blowfish, AES-128/192/256, Twofish, Camelia-128/192/256

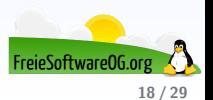

- Verfügbar für Windows, Linux, MacOS, Android, iOS
- Unterstützte Verschlüsselung: IDEA, 3DES, CAST5, Blowfish, AES-128/192/256, Twofish, Camelia-128/192/256
- Verschlüsselungsschicht: Dateibasiert, Text

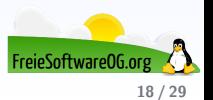

- Verfügbar für Windows, Linux, MacOS, Android, iOS
- Unterstützte Verschlüsselung: IDEA, 3DES, CAST5, Blowfish, AES-128/192/256, Twofish, Camelia-128/192/256
- Verschlüsselungsschicht: Dateibasiert, Text
- **.** Lizenz: GPL

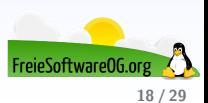

# luksus / tcplay

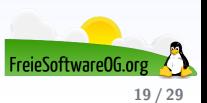

# luksus / tcplay

luksus ist ein wrapper für tcplay, cryptsetup und weitere Verschlüsselungs-Tools.

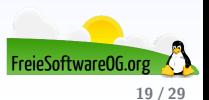

# luksus / tcplay

luksus ist ein wrapper für tcplay, cryptsetup und weitere Verschlüsselungs-Tools.

Bietet eine Menübasierte Oberfläche auf der Konsole und kann TrueCrypt-Volumes verarbeiten.

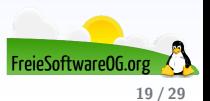

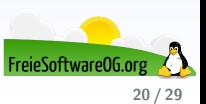

· Verfügbar für Linux

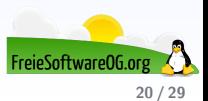

- Verfügbar für Linux
- Unterstützte Verschlüsselung: AES

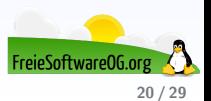

- Verfügbar für Linux
- Unterstützte Verschlüsselung: AES
- Verschlüsselungsschicht: Datei-/Volumebasiert

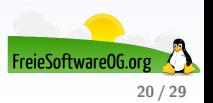

- Verfügbar für Linux
- Unterstützte Verschlüsselung: AES
- Verschlüsselungsschicht: Datei-/Volumebasiert
- **Q** Lizenz: GPL

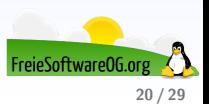

# realcrypt

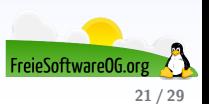

#### realcrypt

realcrypt ist ein Linux-Remake von TrueCrypt (TrueCrypt Sourcecode mit neuem Anstrich).

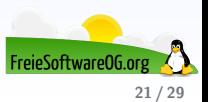

#### realcrypt

realcrypt ist ein Linux-Remake von TrueCrypt (TrueCrypt Sourcecode mit neuem Anstrich). Kann alles, was TrueCrypt kann, liegt aber leider nur als rpm vor.

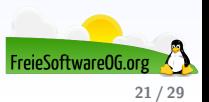

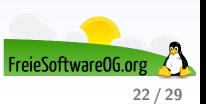

• Verfügbar für Linux

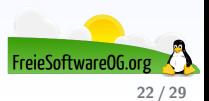

- · Verfügbar für Linux
- Unterstützte Verschlüsselung: AES-256, Blowfish (448-bit key), CAST5, Serpent, Triple DES, Twofish

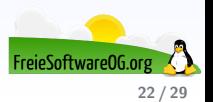

- Verfügbar für Linux
- Unterstützte Verschlüsselung: AES-256, Blowfish (448-bit key), CAST5, Serpent, Triple DES, Twofish
- Verschlüsselungsschicht: Datei-/Volumenbasiert

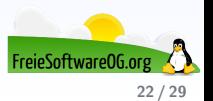

- Verfügbar für Linux
- Unterstützte Verschlüsselung: AES-256, Blowfish (448-bit key), CAST5, Serpent, Triple DES, Twofish
- Verschlüsselungsschicht: Datei-/Volumenbasiert
- **.** Lizenz: GPL

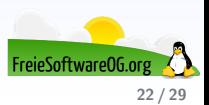

# ecryptfs

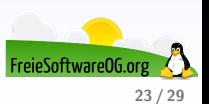

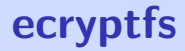

ecryptfs ist ein Stacked Dateisystem auf Kernel-Ebene.

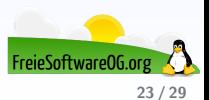

#### ecryptfs

ecryptfs ist ein Stacked Dateisystem auf Kernel-Ebene. Es erlaubt die Auswahl zu verschlüsselnder Ordner.

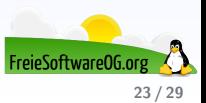

#### ecryptfs

ecryptfs ist ein Stacked Dateisystem auf Kernel-Ebene. Es erlaubt die Auswahl zu verschlüsselnder Ordner. Standard bei Ubuntu (home-Verzeichnis)

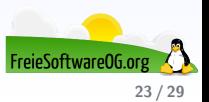

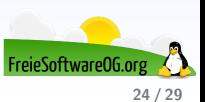

• Verfügbar für Linux

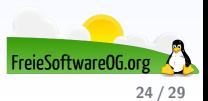

- · Verfügbar für Linux
- o Unterstützte Verschlüsselung:

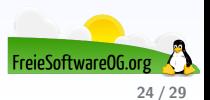

- Verfügbar für Linux
- o Unterstützte Verschlüsselung:
- Verschlusselungsschicht: Dateisystem, Dateien und Verzeichnisse ¨

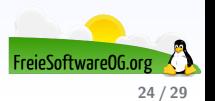

- Verfügbar für Linux
- o Unterstützte Verschlüsselung:
- Verschlusselungsschicht: Dateisystem, Dateien und Verzeichnisse ¨
- **Q** Lizenz: GPL

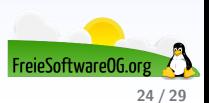

# dm-crypt + LUKS

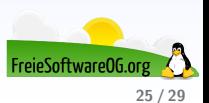

#### $dm$ -crypt  $+$  LUKS

 $dm$ -crypt + LUKS ist die native Linux Disk-Verschlüsselung vieler Distributionen.

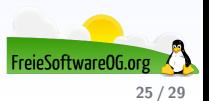

#### $dm$ -crypt  $+$  LUKS

 $dm$ -crypt + LUKS ist die native Linux Disk-Verschlüsselung vieler Distributionen. Ausserdem bedeutet es: Linux Unified Key Setup

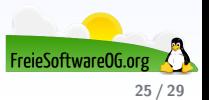

### dm-crypt + LUKS Features

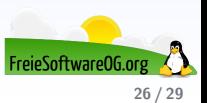

#### $dm$ -crypt  $+$  LUKS Features

• Verfügbar für Windows, Linux (nativ), Android (nur BS)

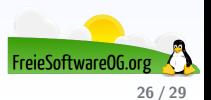

#### $dm$ -crypt  $+$  LUKS Features

- Verfügbar für Windows, Linux (nativ), Android (nur BS)
- Unterstützte Verschlüsselung: AES-256, weitere können hineinkompiliert werden

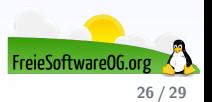
## $dm$ -crypt  $+$  LUKS Features

- Verfügbar für Windows, Linux (nativ), Android (nur BS)
- Unterstützte Verschlüsselung: AES-256, weitere können hineinkompiliert werden
- Verschlusselungsschicht: Block-Level, kann verschiedene Dateisysteme ¨ enthalten

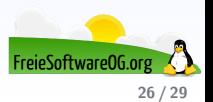

## $dm$ -crypt  $+$  LUKS Features

- Verfügbar für Windows, Linux (nativ), Android (nur BS)
- Unterstützte Verschlüsselung: AES-256, weitere können hineinkompiliert werden
- Verschlusselungsschicht: Block-Level, kann verschiedene Dateisysteme ¨ enthalten
- **a** Lizenz: GPL

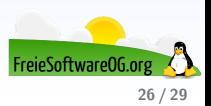

# Containerdatei im "Eigenbau"<br>Beispiel Ubuntu Beispiel Ubuntu

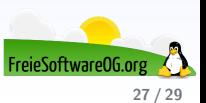

# Containerdatei im "Eigenbau"<br>Beispiel Ubuntu Beispiel Ubuntu

Siehe Beispiel im Handout...

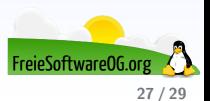

### Links zur Präsentation

```
http://www.truecrypt.ch/
http://veracrypt.codeplex.com/
https://diskcryptor.net/wiki/Main_Page
http://www.coderslagoon.com/ (TruPax)
https://en.wikipedia.org/wiki/EncFS
https://www.gnupg.org
https://github.com/thomasfrivold/luksus
http://rpmfusion.org/Package/realcrypt
http://ecryptfs.org/
http://arstechnica.com/civis/viewtopic.php?f=21&t=1245367
http://wiki.ubuntuusers.de/LUKS
http://wiki.ubuntuusers.de/LUKS/Containerdatei
```
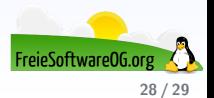

## Weitere Informationen bekommen Sie hier:

#### <http://www.FreieSoftwareOG.org> und Kontakt@FreieSoftwareOG.org

oder kommen Sie doch einfach zu unserem regelmäßigen Treffen,

jeden 1. Mittwoch im Monat ab 20:00 Uhr.

(Treffpunkt und Thema laut Webseite)

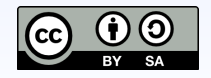

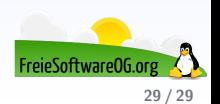